## **Faq\_20130521110542**

Marco Moretti 11:08 21/05/2013

# **Table of Contents**

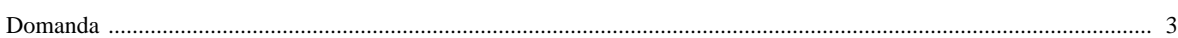

### [Domanda precedente](http://inemar.arpalombardia.it/xwiki/bin/view/FontiEmissioni/Faq_20130521110239) **[Domanda successiva](http://inemar.arpalombardia.it/xwiki/bin/view/FontiEmissioni/Faq_20130521110913)**

#### <span id="page-2-0"></span>**Domanda**

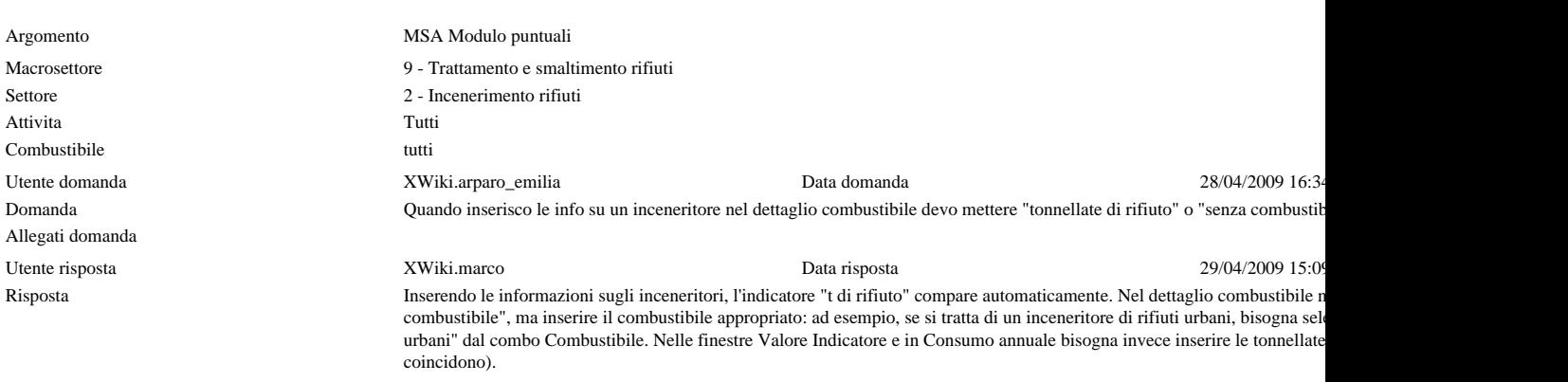

Allegati risposta